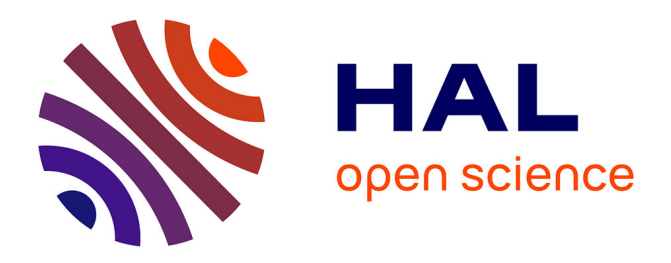

# **Synthèse de tumeurs par modèle génératif one-shot pour la segmentation inter-modale en imagerie médicale**

Guillaume Sallé, Pierre-Henri Conze, Nicolas Boussion, Julien Bert, Dimitris Visvikis, Vincent Jaouen

## **To cite this version:**

Guillaume Sallé, Pierre-Henri Conze, Nicolas Boussion, Julien Bert, Dimitris Visvikis, et al.. Synthèse de tumeurs par modèle génératif one-shot pour la segmentation inter-modale en imagerie médicale. ORASIS 2021, Centre National de la Recherche Scientifique [CNRS], Sep 2021, Saint Ferréol, France. hal-03339729

# **HAL Id: hal-03339729 <https://hal.science/hal-03339729>**

Submitted on 9 Sep 2021

**HAL** is a multi-disciplinary open access archive for the deposit and dissemination of scientific research documents, whether they are published or not. The documents may come from teaching and research institutions in France or abroad, or from public or private research centers.

L'archive ouverte pluridisciplinaire **HAL**, est destinée au dépôt et à la diffusion de documents scientifiques de niveau recherche, publiés ou non, émanant des établissements d'enseignement et de recherche français ou étrangers, des laboratoires publics ou privés.

## Synthèse de tumeurs par modèle génératif one-shot pour la segmentation inter-modale en imagerie médicale

G. Sallé<sup>1</sup> P.H. Conze<sup>1</sup> N. Boussion<sup>1,2</sup> J. Bert<sup>1,2</sup> D. Visvikis<sup>1</sup> V. Jaouen<sup>1</sup> <sup>1</sup> UMR 1101 Inserm LaTIM, UBO, IMT Atlantique, Brest, France <sup>2</sup> CHRU Brest, Brest France

guillaume.salle@univ-brest.fr

### Résumé

*L'apprentissage non-apparié par des réseaux de type CycleGAN est de plus en plus utilisé pour l'adaptation de domaines et trouve de nombreuses applications notamment en imagerie médicale. Des détails comme les tumeurs peuvent toutefois disparaître lors du transfert, un problème critique en imagerie du cancer. Dans ce travail, nous proposons une méthode pour encourager le maintien de structures d'intérêts 3D après synthèse non-appariée. Nous transférons la tumeur de la modalité source à la modalité cible grâce à une nouvelle application d'un modèle génératif one-shot SinGAN entraîné sur une unique image 2D. Nous exploitons ensuite cette technique dans une nouvelle architecture de segmentation inter-modale de tumeur en l'absence de labels cible.*

#### Mots Clef

Segmentation, Adaptation de domaine, Imagerie multimodale, One-shot learning

#### Abstract

*Unpaired CycleGAN-based training is increasingly used for domain adaptation and has numerous applications in medical imaging. However, fine-scale details such as tumors may be lost during domain translation, a critical issue in oncology. In this paper, we propose a method preserving 3D regions of interest after unpaired CycleGANbased synthesis. We transfer the tumor from source to target modality using a new application of a generative oneshot model SinGAN trained on a unique 2D image. We then leverage our method in a new I2I synthesis architecture for tumor cross-modal segmentation without any target labels.*

#### Keywords

Segmentation, Domain adaptation, Multi-modal imaging, One-shot learning

## 1 Introduction

L'adaptation de domaine (AD) en apprentissage automatique vise à réduire les éventuels écarts entre la distribution d'entraînement et la distribution de test. C'est un sujet de recherche actif en imagerie médicale où les sources d'hétérogénéité sont multiples (modalités d'imagerie, protocoles d'acquisition, constructeurs, etc.). Dans ce contexte, la segmentation inter-modale consiste à entraîner un modèle dans une modalité (ex. IRM) différente de celle vue durant la phase de test (ex. scanner). Dans ce but, des architectures non-appariées de type CycleGAN [1] sont généralement employées [2]. Cependant, ces modèles apprennent une application (mapping) globale de transfert d'intensité entre domaines qui est susceptible de perdre des détails comme les tumeurs [3], une limitation critique en oncologie.

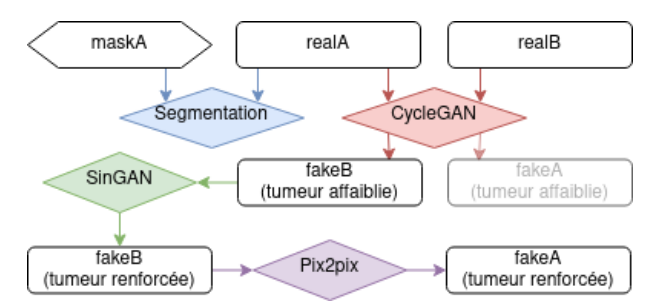

FIGURE 1 – Workflow pour la segmentation inter-modale

Dans ce travail, nous combinons deux contributions. Tout d'abord, nous proposons d'adapter un modèle génératif one-shot SinGAN à l'imagerie volumétrique pour l'insertion de pathologies réalistes 3D adaptées au domaine cible à partir d'une seule image 2D. C'est à notre connaissance la première fois qu'un réseau génératif one-shot est utilisé dans un contexte d'imagerie volumétrique et pour cet objectif. Nous proposons ensuite d'exploiter cette contribution dans une nouvelle architecture de segmentation intermodale pour mieux pénaliser la disparition de tumeurs dans la phase de synthèse.

## 2 Méthode

Soient  $A$  et  $B$  les domaines source et cible contenant tous les deux des images montrant des tumeurs. Soit  $\omega \in \Omega$ le sous-ensemble des voxels de tumeur parmi l'ensemble des voxels hors arrière-plan  $\Omega$  et  $\varphi_{AB}$ :  $\mathcal{A} \to \mathcal{B}$  la fonction d'AD. Nous faisons l'hypothèse qu'une application approximative  $\varphi_{AB}^0$  entre A et B peut être apprise grâce à un CycleGAN, avec une précision suffisante sur  $\Omega \setminus \omega$ mais insuffisante sur  $\omega$ , c'est-à-dire avec un effacement des tumeurs dans  $B$ . Nous proposons d'apprendre le trans-

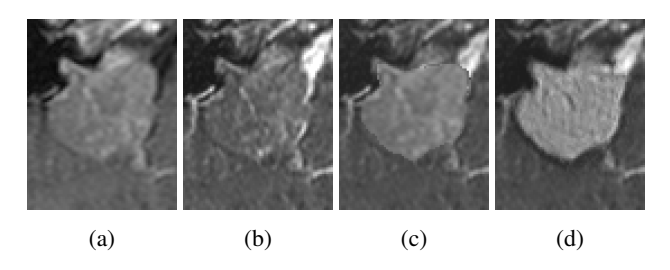

FIGURE 2 – Insertion de tumeurs sur IRM. (a) T1 initiale (b) T2 avec tumeur effacée (c) T2 avec tumeur copiée de T1 (d) T2 renforcée via sinGAN.

fert de tumeur 3D de  $I \in \mathcal{A}$  vers  $J = \varphi_{AB}^0(I)$  avec une harmonisation réaliste respectant le style du domaine  $\beta$  en modifiant un modèle génératif one-shot multi-échelle Sin-GAN pour l'imagerie 3D [4]. L'utilisation d'un réseau oneshot sur J garantit un réalisme du transfert spéficique à l'image cible. Des patchs d'une unique coupe axiale 2D de  $J_{\text{ref}} \in \mathcal{B}$  (choisie au hasard parmi celles contenant une tumeur) sont extraits parmi N échelles fixées, avant d'être utilisés pour l'entraînement d'une série de générateurs en cascade. Un générateur SinGAN est décomposé en N générateurs  $(G_n)_{n\leq N}$ , chacun responsable de l'apprentissage de la distribution  $D_{l_n}$  de l'image à l'échelle  $l_n$ .

Nous faisons l'hypothèse que les coupes consécutives au voisinage des tumeurs sont homogènes et appliquons le modèle sur l'ensemble des coupes restantes de l'image volumétrique. La tumeur 3D de I est ainsi copiée naivement sur l'image J associée, puis décomposée en une succession de coupes 2D. Un niveau de générateur  $n^* \leq N$  est choisi et chaque couple (coupe, masque) est successivement inferé par les générateurs liés aux échelles supérieures :  $\tilde{J}(\omega) = \varphi_{AB}(I(\omega)) = (G_N \circ G_{N-1} \circ ... \circ G_{n^*})(I(\omega)).$ Nous modifions l'implémentation de SinGAN pour intégrer ce résultat sur n'importe quelle image durant l'inférence. Nous obtenons finalement  $\tilde{J} \in \mathcal{B}'$ , où  $\mathcal{B}'$  est le domaine B renforcé au niveau des tumeurs par SinGAN.

Nous exploitons cette méthode d'harmonisation tumorale pour la segmentation inter-modale non-appariée sans label dans le domaine cible (Fig. 1). Un réseau de segmentation  $S_A$  pour  $A$  est entraîné et on cherche le meilleur mapping  $\varphi_{BA}$  de  $\beta$  vers A. Un mapping approximatif  $\varphi_{AB}^0$  est appris avec un CycleGAN effaçant partiellement les tumeurs. Notre modèle basé SinGAN est alors employé pour renforcer les tumeurs et créer notre domaine augmenté  $\mathcal{B}'$ . Un meilleur mapping  $\varphi_{\rm B'A}$  préservant les tumeurs est ensuite obtenu par un GAN conditionnel avec pixel loss [5] entre  $\mathcal{B}'$  et A. Les images de  $\mathcal B$  sans label sont enfin fournies à  $\varphi_{\rm B'A}$  avant d'être segmentées par  $S_A$ .

## 3 Expérimentations et résultats

Nous avons testé notre méthode sur les données du challenge *crossMoDA* [6] de segmentation inter-modale entre IRM T1 et IRM T2 sans labels. 105 patients ont été utilisés pour l'entraînement, et 32 autres pour une validation en ligne, avec une image pour chaque modalité par patient. Nous comparons notre méthode à un résultat obtenu par CycleGAN seul suivi d'une segmentation par  $S_A$ , en terme d'indice de Dice et de distance de surface symétrique moyenne (ASSD). Le réseau  $S_A$  choisi est nnU-Net [7].

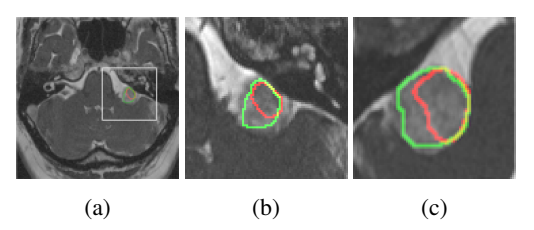

FIGURE 3 – Segmentation de schwannome vestibulaire. (a) exemple d'IRM T2 (b,c) résultats de test sur 2 sujets. La référence est tracée en rouge, la notre en vert.

|          | Dice (Médiane)                                | ASSD (Médiane)       |
|----------|-----------------------------------------------|----------------------|
| CycleGAN | $0.46 \pm 0.32$ (0.61)                        | $8.4 \pm 14.5$ (1.6) |
| Proposée | $0.58 \pm 0.31$ (0.68)   $7.5 \pm 17.9$ (1.0) |                      |

Table 1 – Scores obtenus pour CrossMoDA.

Nos résultats quantitatifs sont résumés dans le Tableau 1 et montre l'apport de notre approche. Pour 9/32 patients, nous obtenons un Dice supérieur à 0.8, contre 3 pour la référence. La Fig. 2d montre un exemple de renforcement obtenu pour le challenge. La tumeur effacée, obtenue via  $\varphi_{AB}^0$ , est remplacée par la tumeur renforcée. La Fig. 3 montre deux résultats de segmentation.

## 4 Conclusion

Dans ce papier, nous avons proposé une nouvelle méthode de synthèse de tumeurs réalistes en imagerie médicale 3D, via une évolution du modèle génératif one-shot SinGAN. Cette méthode a été validée dans le cadre de segmentation inter-modale et a montré de meilleurs résultats en synthèse de tumeurs que les méthodes basées CycleGAN. Nous comparerons ces résultats à d'autres architectures d'insertion de tumeur, tout en l'améliorant.

#### Références

- [1] J.-Y. Zhu *et al.*, "Unpaired Image-to-Image Translation using Cycle-Consistent Adversarial Networks," in *ICCV 2017*.
- [2] Y. Huo *et al.*, "SynSeg-Net : Synthetic Segmentation Without Target Modality Ground Truth," *IEEE TMI*, 2018.
- [3] J. P. Cohen *et al.*, "How to Cure Cancer (in images) with Unpaired Image Translation," in *MIDL 2018*.
- [4] T. R. Shaham *et al.*, "SinGAN : Learning a Generative Model from a Single Natural Image," in *ICCV 2019*.
- [5] P. Isola *et al.*, "Image-to-image translation with conditional adversarial networks," in *IEEE CVPR*, 2017.
- [6] [https://crossmoda.grand-challenge.org/.](https://crossmoda.grand-challenge.org/)
- [7] F. Isensee *et al.*, "nnU-Net : a self-configuring method for deep learning-based biomedical image segmentation," *Nature Methods*, 2021.